**in**

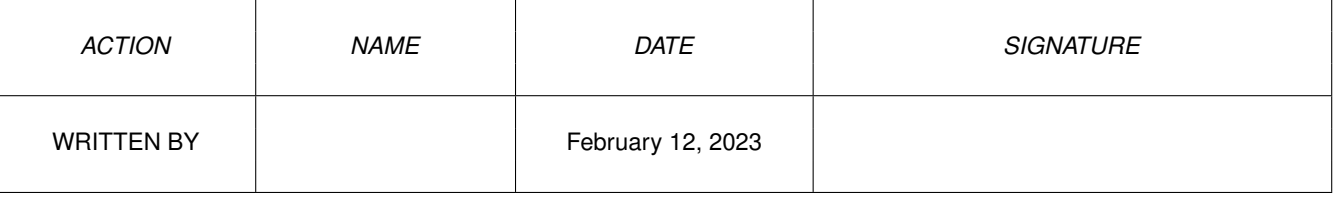

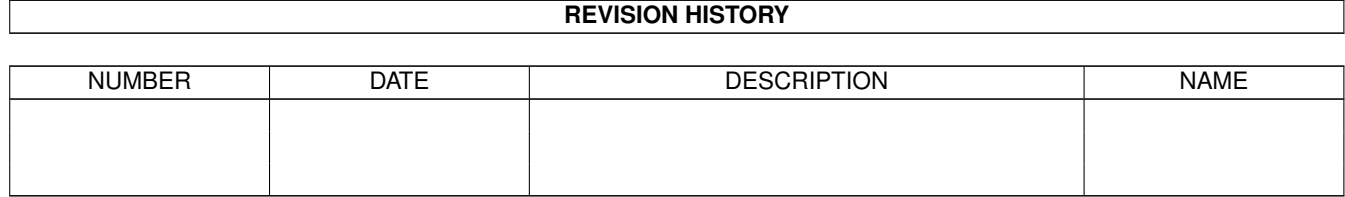

## **Contents**

## $1$  in

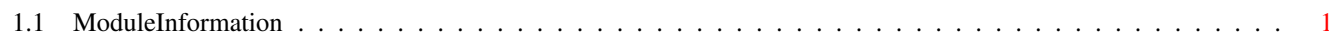

 $\mathbf 1$ 

## <span id="page-3-0"></span>**Chapter 1**

**in**

## <span id="page-3-1"></span>**1.1 ModuleInformation**

ShowModule v1.10 (c) 1992 \$#%! now showing: "exec/lists.m" NOTE: don't use this output in your code, use the module instead.  $(---)$  OBJECT mlh ( 0) head:PTR TO mln ( 4) tail:PTR TO mln ( 8) tailpred:PTR TO mln  $(----)$  ENDOBJECT  $/*$  SIZEOF=12  $*/$ (----) OBJECT lh ( 0) head:PTR TO ln ( 4) tail:PTR TO ln ( 8) tailpred:PTR TO ln ( 12) type:CHAR ( 13) pad:CHAR  $(----)$  ENDOBJECT  $/*$  SIZEOF=14  $*/$ #define IsMsgPortEmpty/1 #define IsListEmpty/1